# 27. Important Object-Oriented Programming Ideas

Topics:

Class Variables **Thheritance** Method Overriding Will Cover These Topics With a Single Example

It will involve operations with playing cards.

Closely follows Chapter 18 in Think Python

# We Are Going to Define Three Classes

**class Card: """ Represents a single playing card.""" class Deck: """ Represents a deck of cards""" class Hand: """ Represents a hand of cards"""**

## Decks and Hands

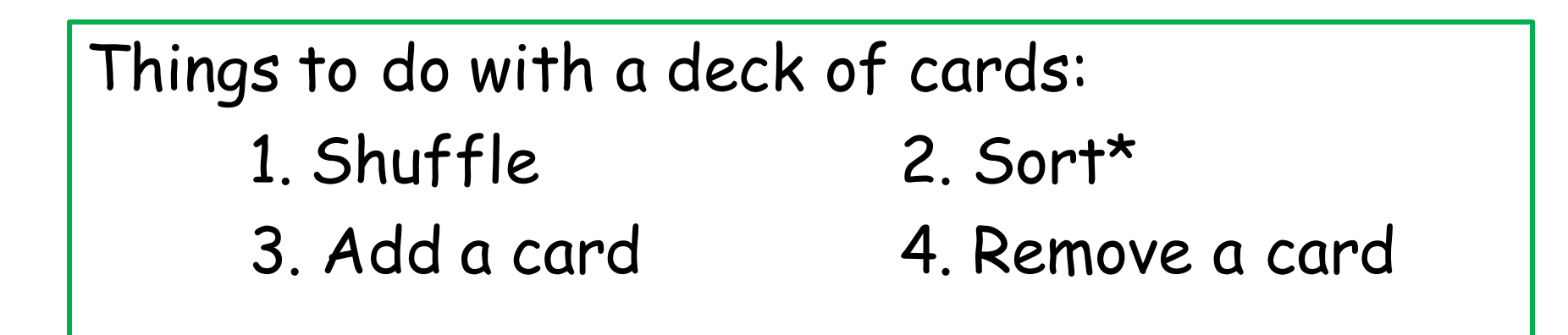

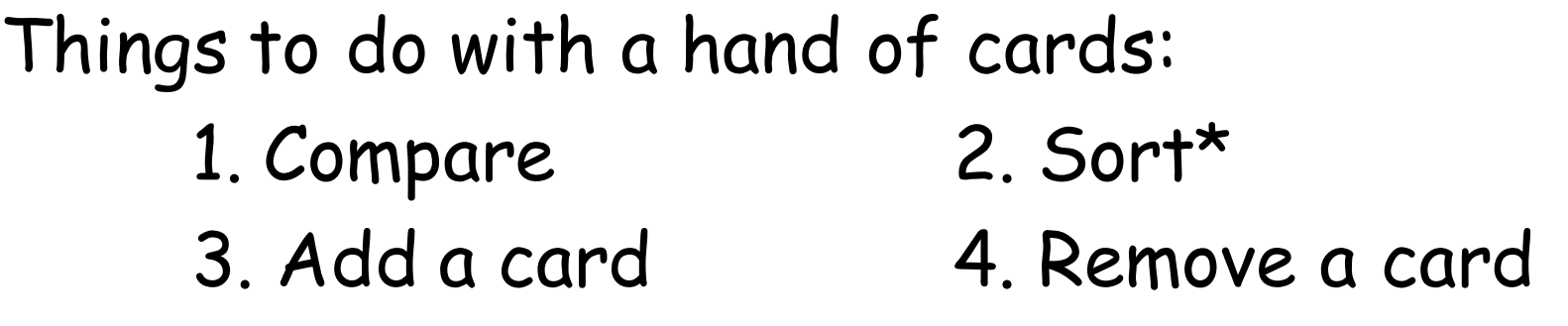

\*Maybe sort in different ways

# Representing a Card

A card has a suit and a rank.

There are 4 possible suits.

There are 13 possible ranks.

Anticipate a class with two attributes

# Representing a Card

A card has a suit and a rank. There are 4 possible suits. There are 13 possible ranks

**['Clubs','Diamonds','Hearts','Spades']**

**['Ace','Two','Three', 'Four','Five','Six', 'Seven','Eight','Nine','Ten', 'Jack', 'Queen','King']**

#### The Class **Card**

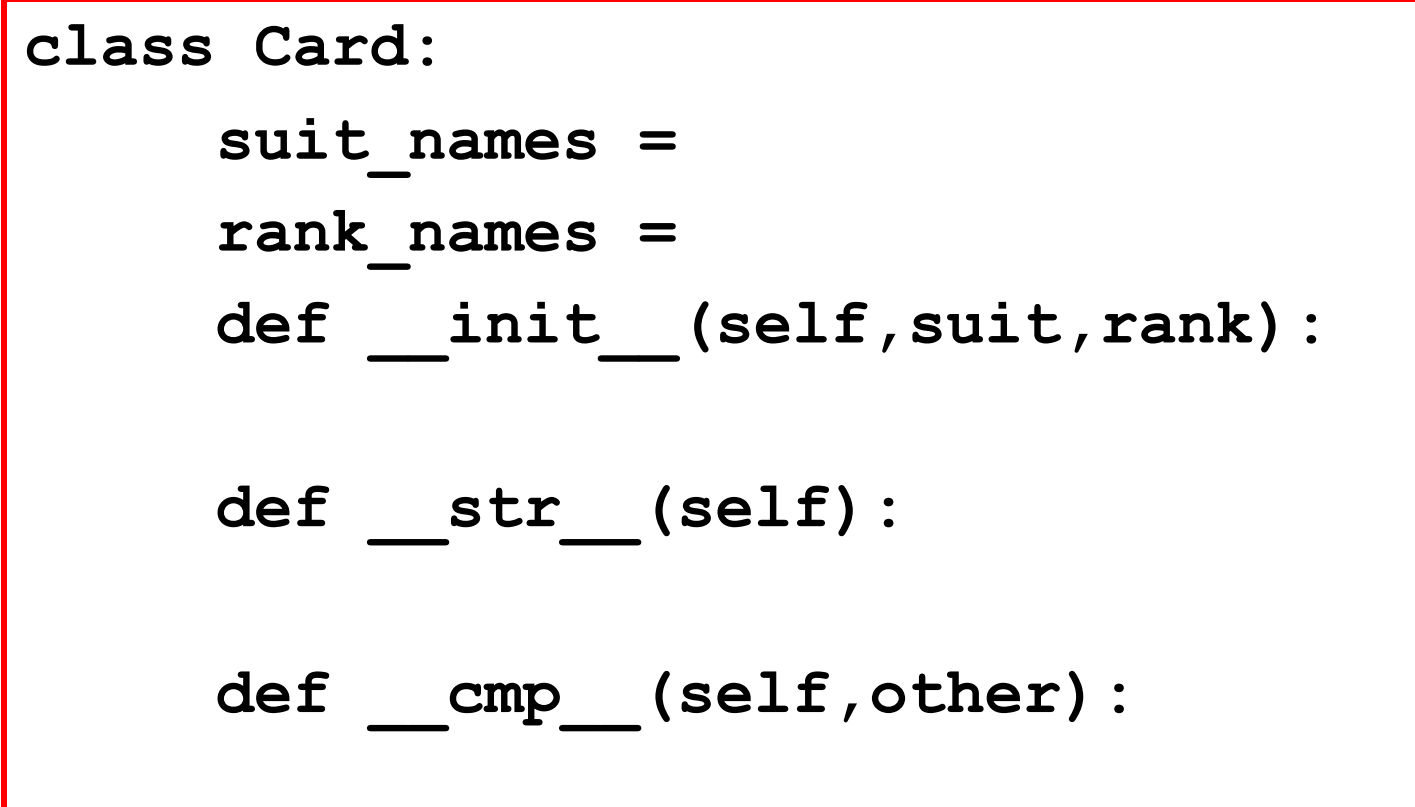

## The Class **Card**

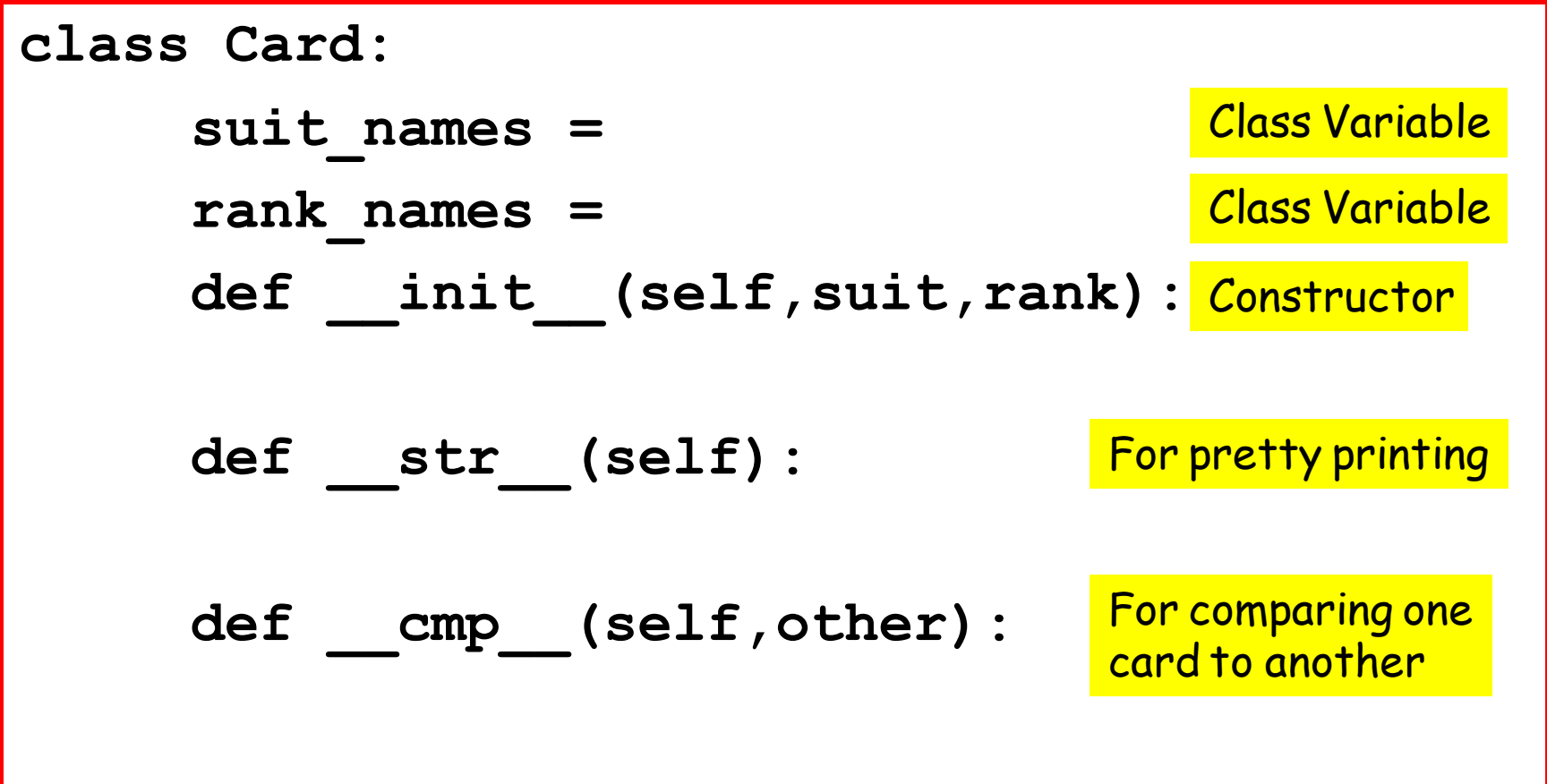

#### Class Variables

```
suit_names = ['Clubs', 'Diamonds',
               'Hearts','Spades' ]
rank_names = [None, 'Ace', 'Two', 'Three',
              'Four', 'Five','Six', 'Seven',
              'Eight','Nine','Ten', 'Jack',
              'Queen','King']
```
## Class Variables

**suit\_names = ['Clubs', 'Diamonds', 'Hearts','Spades' ] rank\_names = [None, 'Ace', 'Two', 'Three', 'Four', 'Five','Six', 'Seven', 'Eight','Nine','Ten', 'Jack', 'Queen','King']**

Putting **None** in the 0<sup>th</sup> entry makes for more intuitive subscripting**: rank\_names[7]** is **'Seven**'

#### Suits are "Indexed"

**suit\_names = ['Clubs', 'Diamonds',** 'Hearts', 'Spades' ]

- $0 \leftrightarrow$  Clubs
- $1 \leftrightarrow$  Diamonds
- 2  $\leftrightarrow$  Hearts
- $3 \leftrightarrow$  Spades

An ordering: Clubs < Diamonds < Hearts < Spade

## Class Variables

**suit\_names = ['Clubs', 'Diamonds', 'Hearts','Spades' ] rank\_names = [None, 'Ace', 'Two', 'Three', 'Four', 'Five','Six', 'Seven', 'Eight','Nine','Ten', 'Jack', 'Queen','King']**

We will shortly see how this data can be accessed.

## The Class **Card**

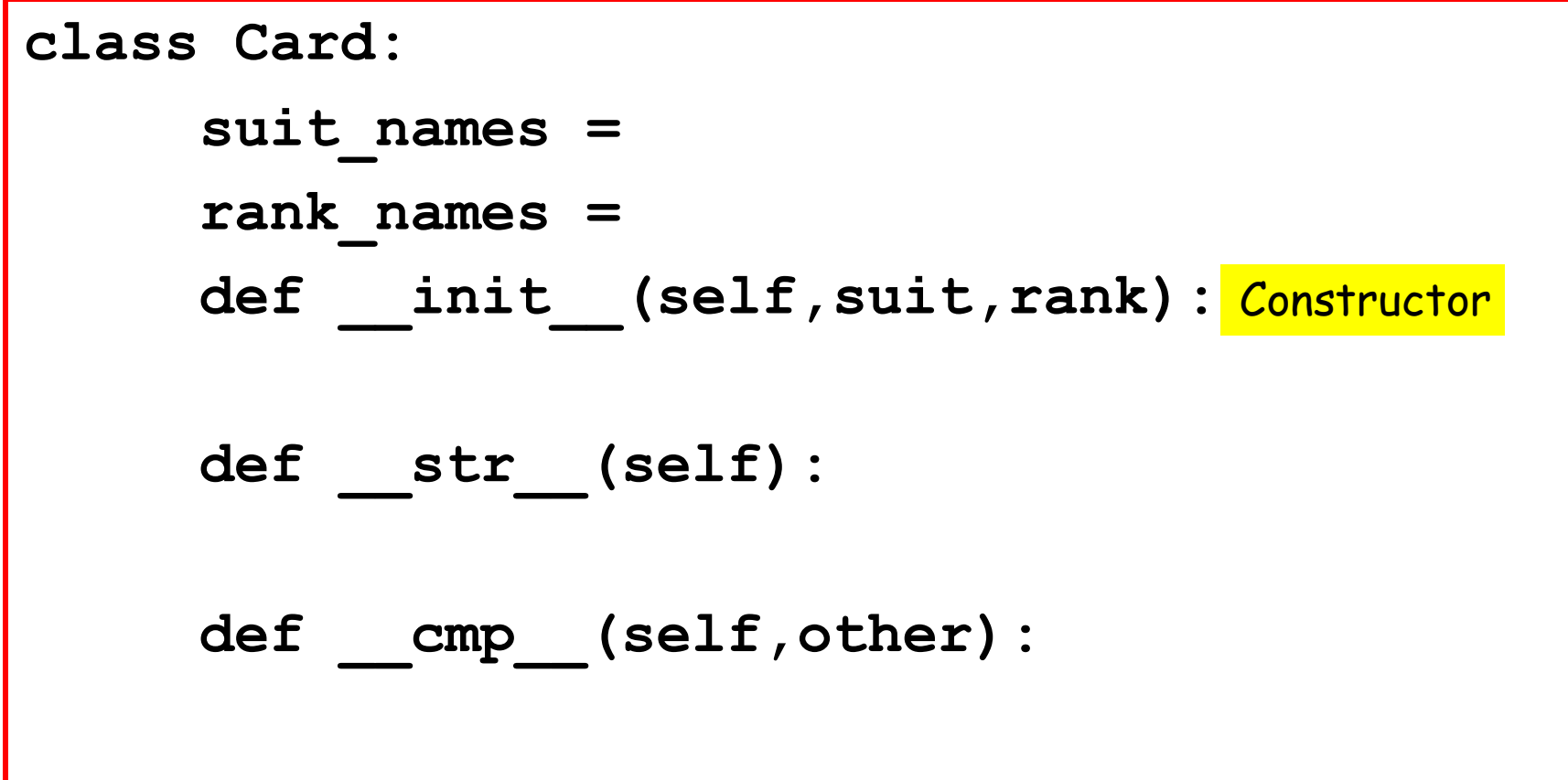

#### The Constructor: Basic Idea

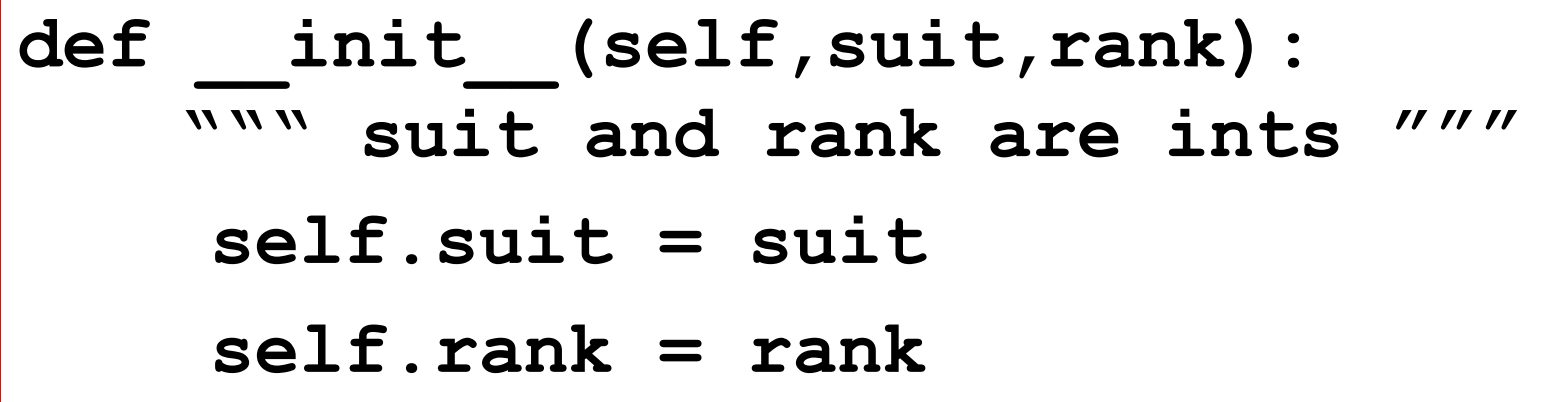

```
c = Card(2, 8)
```
Says:

Create a card object that represents the eight-of-hearts

#### The Constructor With a Convenient no-Argument Option

We'd like

**c = Card()**

to generate a random Card.

```
def init (self, suit=None, rank=None):
     if suit==None:
        self.suit = randi(0,3) # random suit 
        self.rank = randi(1,13) # random rank
     else:
         self.suit = suit
         self.rank = rank
```
## The Class **Card**

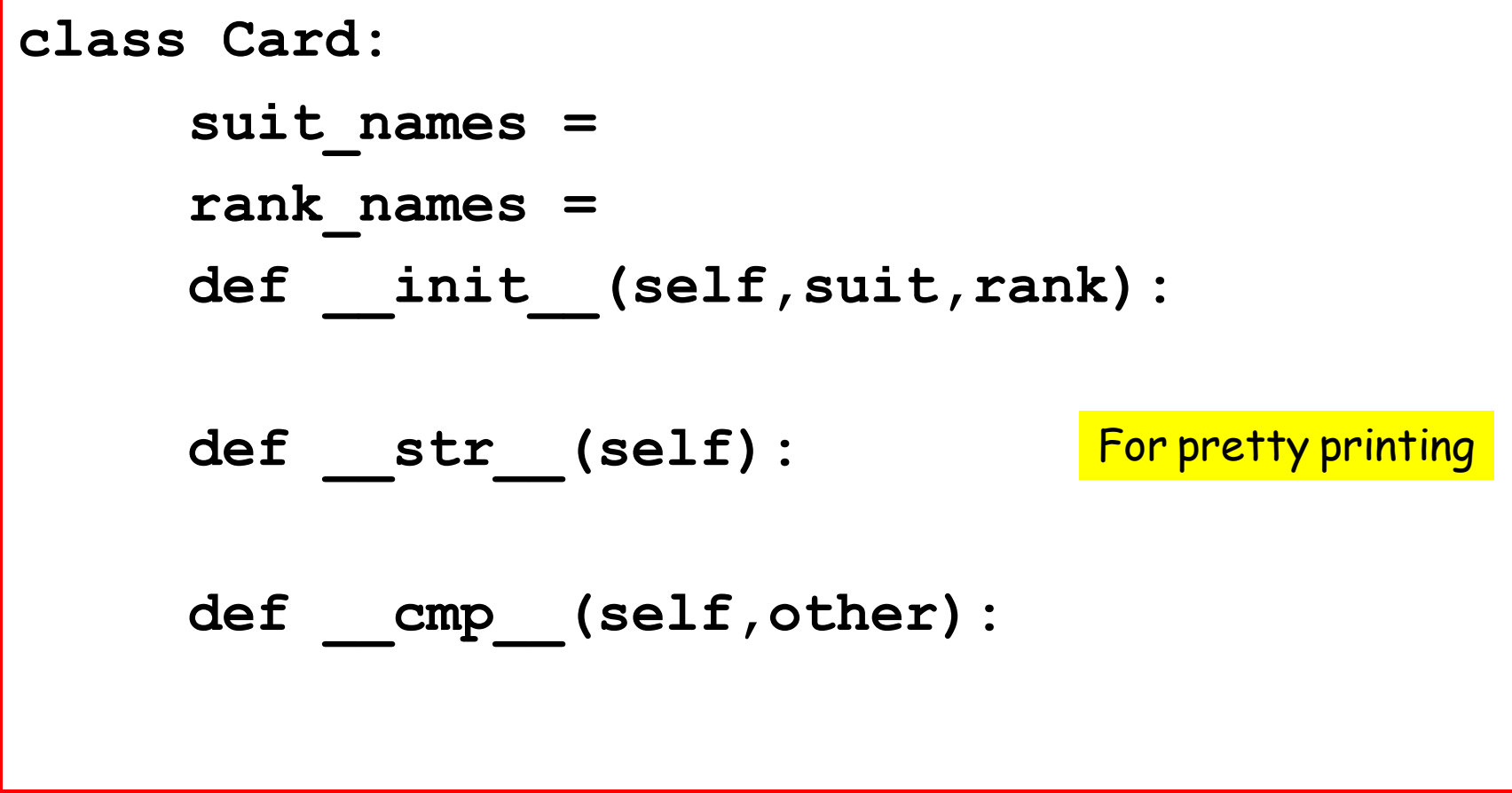

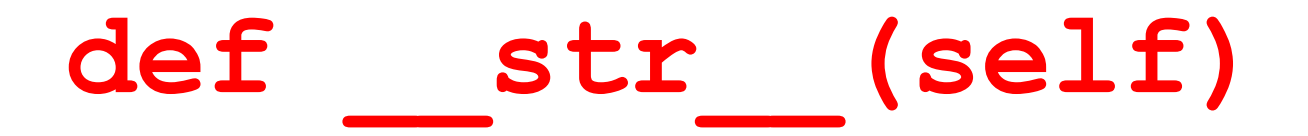

A special method that "pretty prints" a card when we use **print**

> **>>> c = Card(2,13) >>> print c King of Hearts**

#### **def \_\_str\_\_(self)**

**suit\_names = ['Clubs', 'Diamonds',**

 **'Hearts','Spades' ]**

**def \_\_str\_\_(self): i = self.suit # suit index theSuit = self.suit\_names[i] j = self.rank # rank index**  $theRank = self.random_name$ **return theRank + ' ' + theSuit**

Shows how to access a class variable

## The Class **Card**

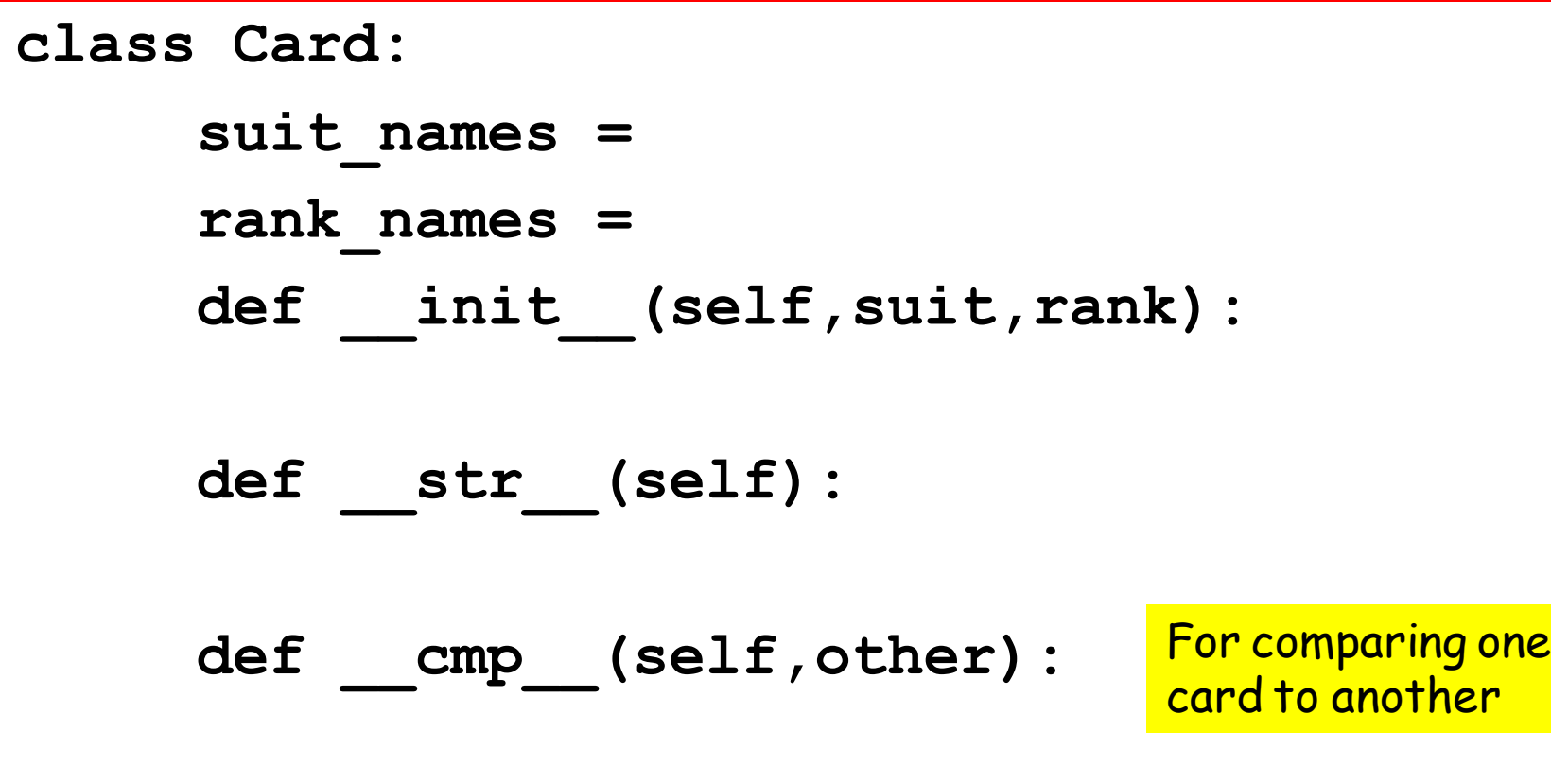

# Comparing Cards

What we'd like to do:

**>>> C1 = Card(2,13) # King of Hearts >>> C2 = Card(0,5) # Five of Clubs >>> C1 > C2 True**

The cmp method makes this possible

# Comparing Cards

What we'd like to do if L is a list of references to Card objects:

**L.sort() for c in L: print c**

Sorting requires comparisons between the things that are being sorted

The cmp method makes this possible

# How Do We Compare 2 Cards?

First compare their suits:

Spades > Hearts > Diamonds > Clubs

If there is a tie, compare their ranks

 $K > Q > J > 10 > ... > 2 > Ace$ 

#### How It Works

def cmp (self,other):  **if self.suit > other.suit: return 1 if self.suit < other.suit: return -1 if self.rank > other.rank: return 1 if self.rank < other.rank: return -1 return 0**

The Card **self** is greater than the Card **other**

#### How It Works

**def \_\_cmp\_\_(self,other): if self.suit > other.suit: return 1 if self.suit < other.suit: return -1 if self.rank > other.rank: return 1 if self.rank < other.rank: return -1 return 0**

The Card **self** is not greater than Card **other**

#### How It Works

def cmp (self,other):  **if self.suit > other.suit: return 1 if self.suit < other.suit: return -1 if self.rank > other.rank: return 1 if self.rank < other.rank: return -1 return 0**

The Card **self** is the same as Card **other**

#### This Completes the Discussion of the Class **Card**

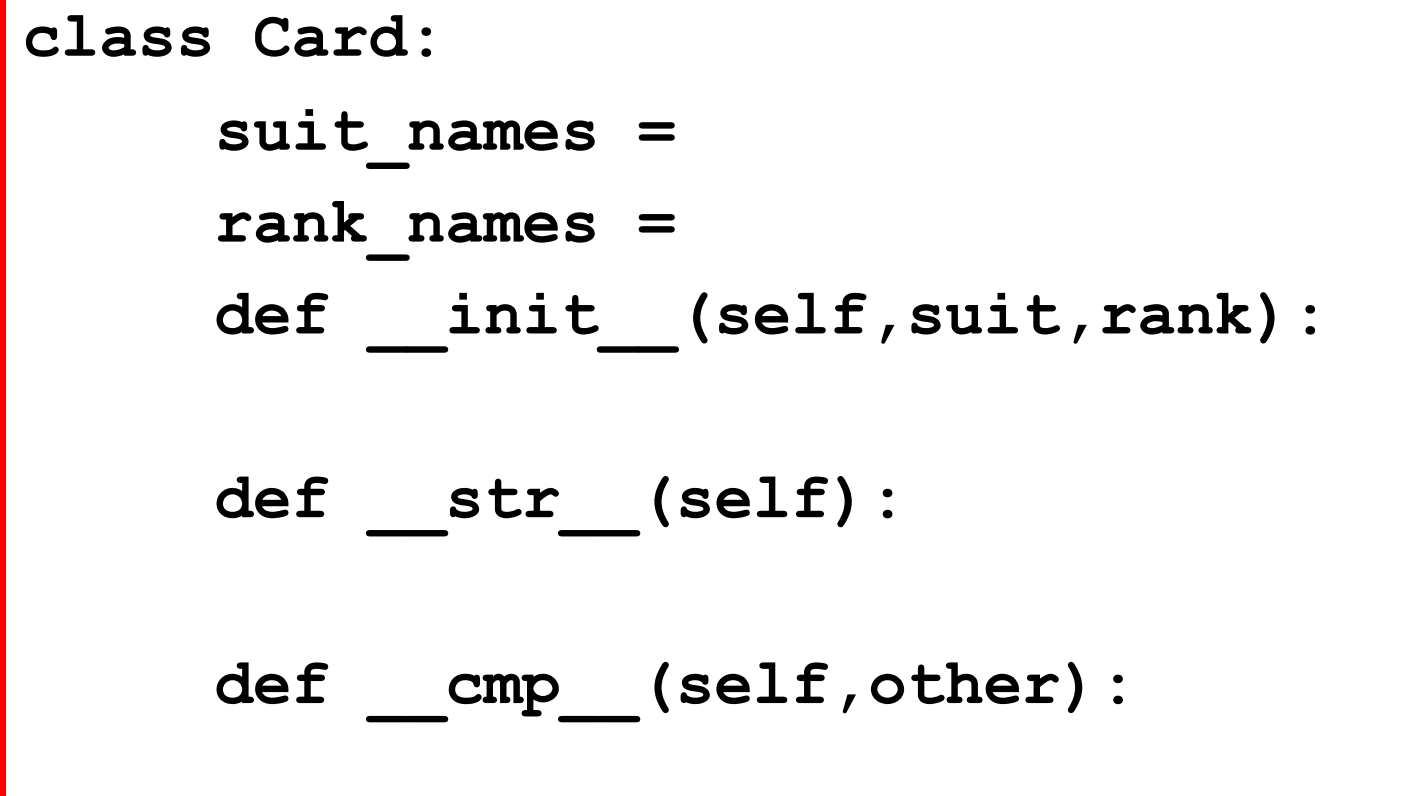

# Next Up : The Class **Deck**

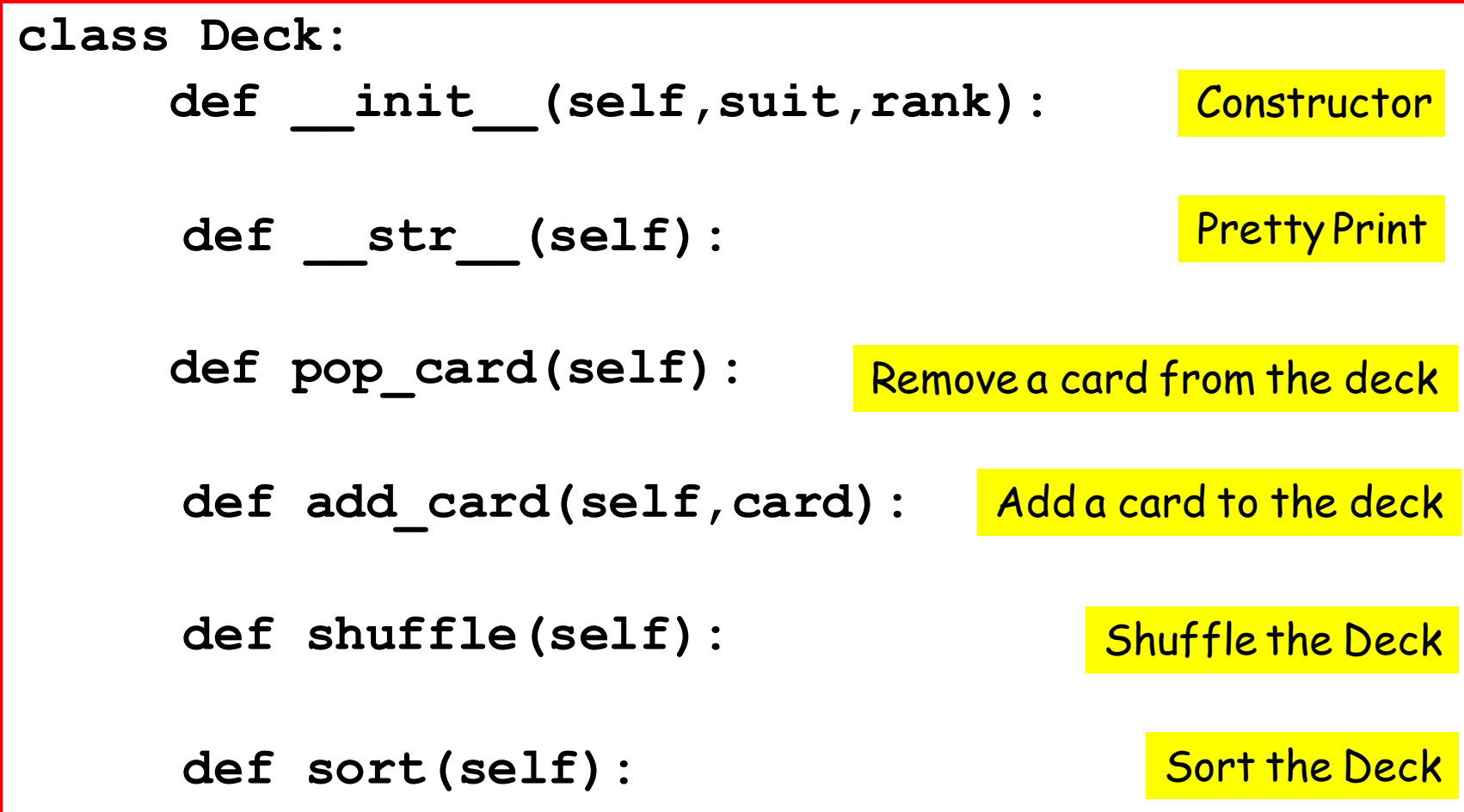

It will build a length-52 list of cards:

**def \_\_init\_\_(self): self.cards = [] for suit in range(4): for rank in range(1,14): card = Card(suit,rank) self.cards.append(card)**

It will build a length-52 list of cards:

def init (self):  **self.cards = [] for suit in range(4): for rank in range(1,14): card = Card(suit,rank) self.cards.append(card)**

#### Fact 1. This class has one attribute: a list of cards

It will build a length-52 list of cards:

**def \_\_init\_\_(self): self.cards = [] for suit in range(4): for rank in range(1,14): card = Card(suit,rank) self.cards.append(card)**

Fact 2. Nested loops are used to cover all possible suits and ranks.

It will build a length-52 list of cards:

**def \_\_init\_\_(self): self.cards = [] for suit in range(4): for rank in range(1,14): card = Card(suit,rank) self.cards.append(card)**

#### Fact 3. The list is built via repeated appending

It will build a length-52 list of cards:

**def \_\_init\_\_(self): self.cards = [] for suit in range(4): for rank in range(1,14): card = Card(suit,rank) self.cards.append(card)**

Fact 4. Our first example of a constructor that calls another constructor

#### Create and Print a Deck

**D = Deck()**

**print D**

The \_\_str\_\_ method is invoked and produces 52 lines of output -------

 **Ace of Clubs Two of Clubs Three of Clubs Four of Clubs Five of Clubs Six of Clubs Seven of Clubs Eight of Clubs Nine of Clubs Ten of Clubs Jack of Clubs Queen of Clubs King of Clubs Ace of Diamonds Two of Diamonds**

 **etc**

# Randomly Shuffle a Card Deck

**def shuffle(self):**

 **shuffle(self.cards)**

## The list function **shuffle**

**>>> a = [1,2,3,4,5,6,7,8,9,10] >>> shuffle(a) >>> a [10, 1, 3, 9, 2, 5, 7, 4, 8, 6] >>> shuffle(a) >>> a [4, 9, 1, 3, 7, 10, 5, 6, 8, 2]**

This function can be applied to any list. A random permutation. NOT THE PERFECT SHUFFLE

#### Create, Shuffle, and Print a Deck

**D = Deck()**

**D.shuffle() print D**

> The \_\_str\_\_ method is invoked and produces 52 lines of output -------

 **Jack of Spades Four of Hearts Seven of Diamonds Three of Spades Eight of Diamonds Seven of Clubs Ace of Hearts Six of Spades Ace of Diamonds Five of Diamonds Eight of Clubs Eight of Hearts Queen of Diamonds Six of Diamonds Six of Hearts**

 **etc**

#### Remove a Card

**def pop\_card(self): return self.cards.pop()**

Recall how to pop the last value in a list:

$$
\begin{aligned}\n>>> x = [10, 20, 30, 40] \\
>>> x.pop() \\
40 \\
>>> x \\
[10, 20, 30]\n\end{aligned}
$$

Create and Shuffle a Deck. Then remove 47 cards and Print

> **D = Deck() D.shuffle() for k in range(47): D.pop\_card() print D**

> > **Nine of Hearts Ten of Spades King of Diamonds Queen of Diamonds Two of Spades**

#### Add a Card to a Deck

**def add\_card(self,card): self.cards.append(card)**

#### **self.cards** is a list of cards

#### Sort a Deck

**def sort(self):**

 **self.cards.sort()**

This is possible because we defined a

**\_\_cmp\_\_**

method in the Card class.

#### Combine a Pair of Card Decks, Sort the Result, and Print

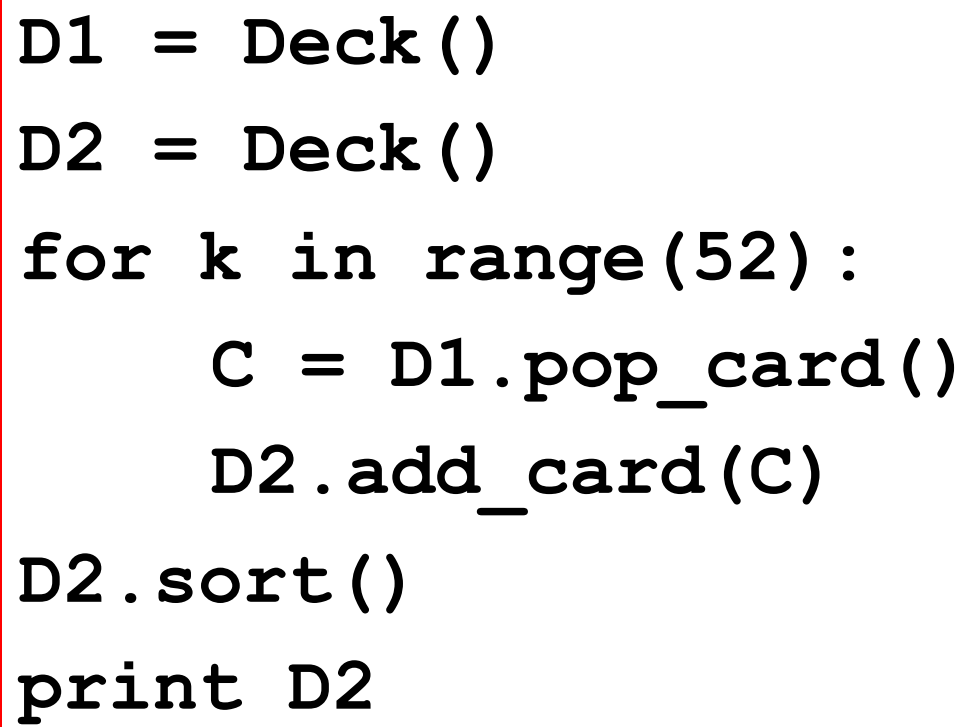

Pop a card off of one deck and add it to the other.

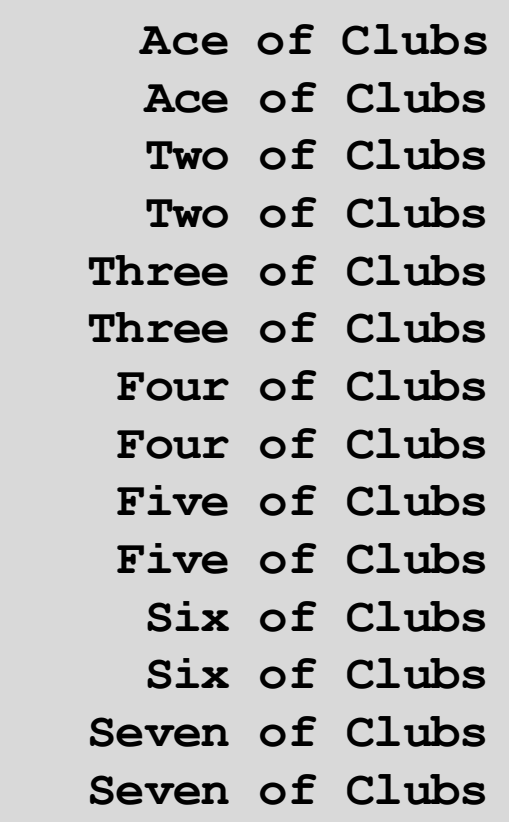

 **etc**

#### This Completes the Discussion of the **Deck** Class

**class Deck:**

def init (self, suit, rank) :

**def \_\_str\_\_(self):**

 **def pop\_card(self):** 

**def add\_card(self,card):**

**def shuffle(self):**

**def sort(self):**

# Next Up: The **Hand** Class

```
class Hand(Deck):
     def init (self, suit, rank) :
     def __str__(self):
     def sort(self):
```
## The **Hand** Class

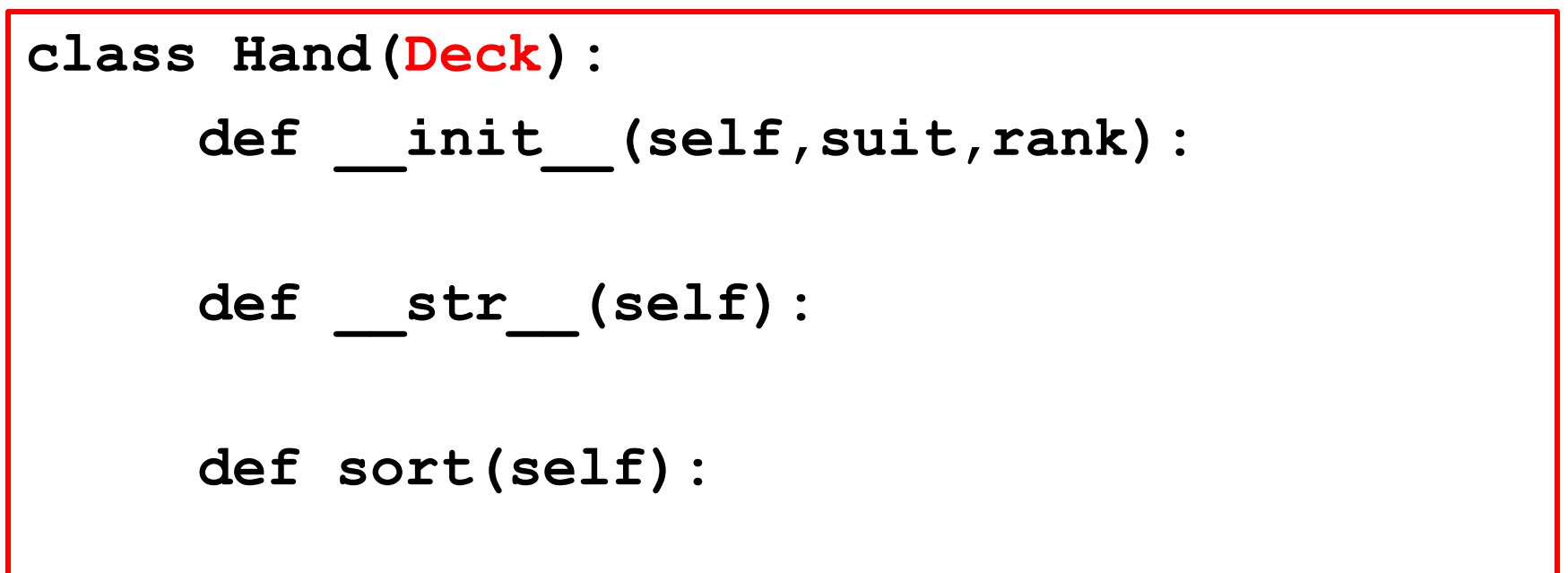

The Hand Class inherits all the methods from the Deck class.

What Does this Mean?

## The **Hand** Class

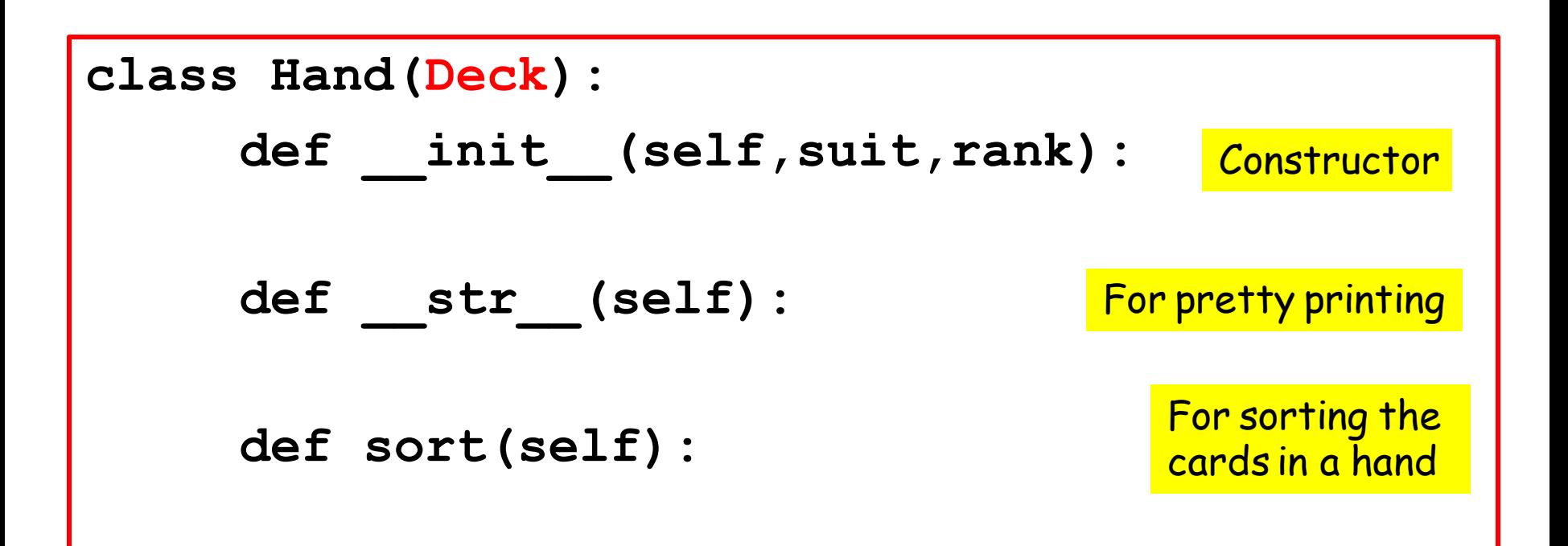

The Hand Class methods override the methods from the Deck class that have the same name

What Does this Mean?

#### Create a Deck. Shuffle It Extract 10 Cards. Make a Hand. Print it.

**D = Deck()**

```
D.shuffle()
```

```
H = Hand('CVL')
```

```
for k in range(10):
```

```
C = D.popcard()
```

```
 H.add_card(C)
```
**print H**

**CVL:**

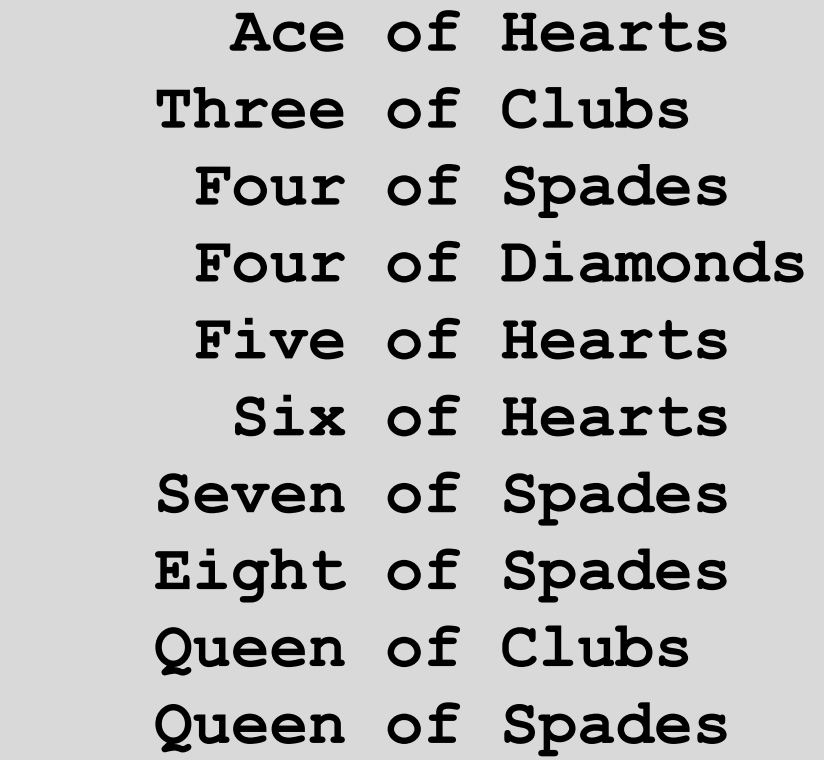

#### Create a Deck. Shuffle It. Extract 10 Cards. Make a Hand. Print it.

**D = Deck()**

```
D.shuffle()
```
**H = Hand('CVL')**

```
for k in range(10):
```

```
C = D.popcard()
```
 **H.add\_card(C)**

**print H**

 **Four of Diamonds** The add\_card method is inherited from the Deck class

**CVL:**

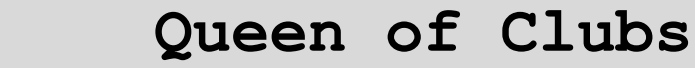

- **Three of Clubs**
- **Eight of Spades**
	- **Six of Hearts**
- **Queen of Spades**
	- **Ace of Hearts**
	- **Five of Hearts**
	- **Four of Spades**
- **Seven of Spades**
	-

#### Create a Deck. Shuffle It. Extract 10 Cards. Make a Hand. Print it.

**D = Deck()**

```
D.shuffle()
```
**H = Hand('CVL')**

```
for k in range(10):
```

```
C = D.popcard()
```

```
 H.add_card(C)
```
**print H**

 **Four of Diamonds** The print function from the Hand classe overrides the Deck print function.

**CVL:**

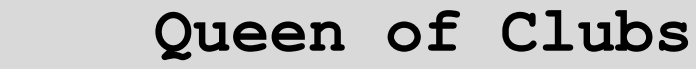

- **Three of Clubs**
- **Eight of Spades**
	- **Six of Hearts**
- **Queen of Spades**
	- **Ace of Hearts**
	- **Five of Hearts**
	- **Four of Spades**
- **Seven of Spades**
	-

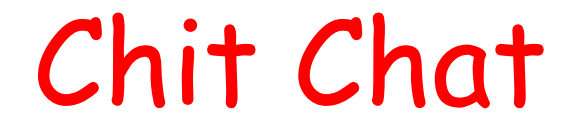

The existing class Deck is the parent

The new class Hand is the child

A Hand is a kind of Deck

A crucial mechanism when it comes to maintaining and updating software

## Decks and Hands

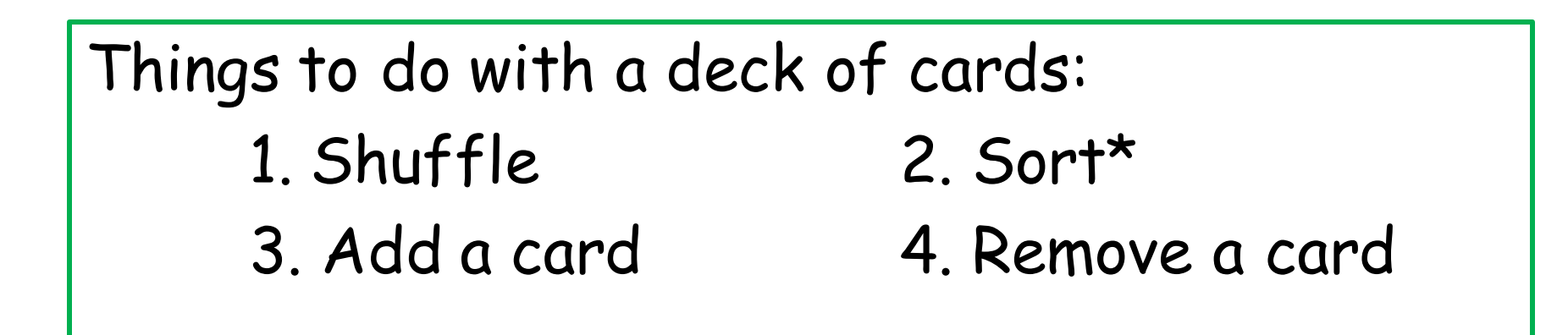

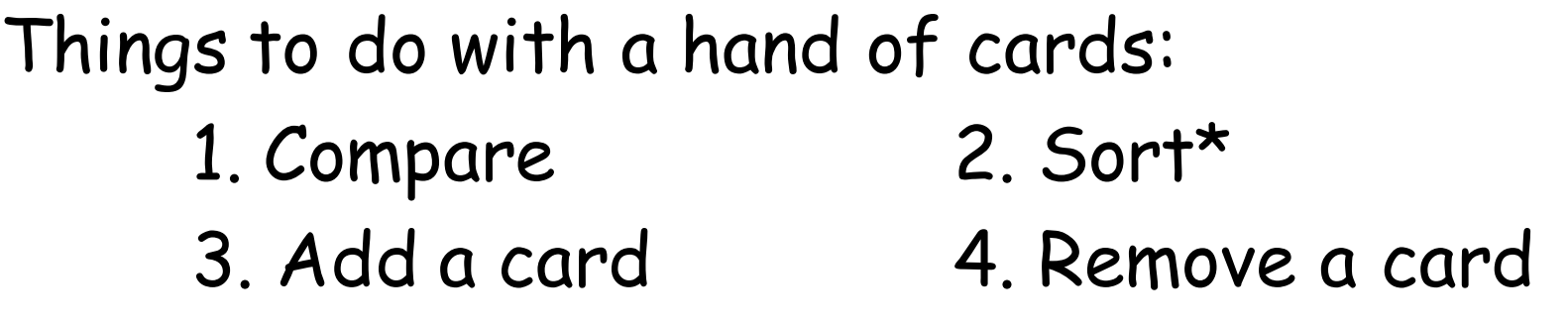

\*Maybe sort in different ways

#### A Better Example of Overriding

As written, when a Deck is sorted, it is sorted by suit first and then by rank.

To be different, when a Hand is sorted, let's sort by rank first and then by suit.

vs

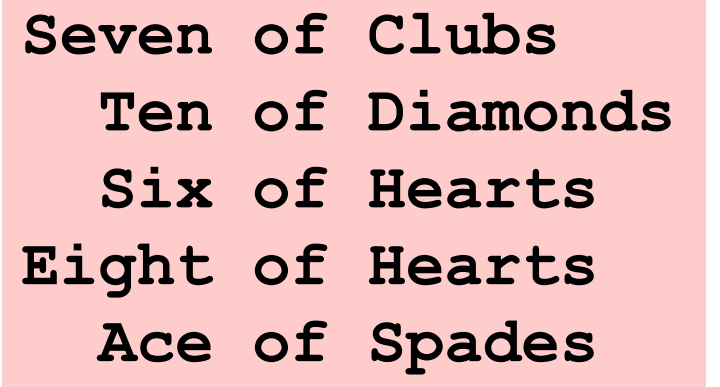

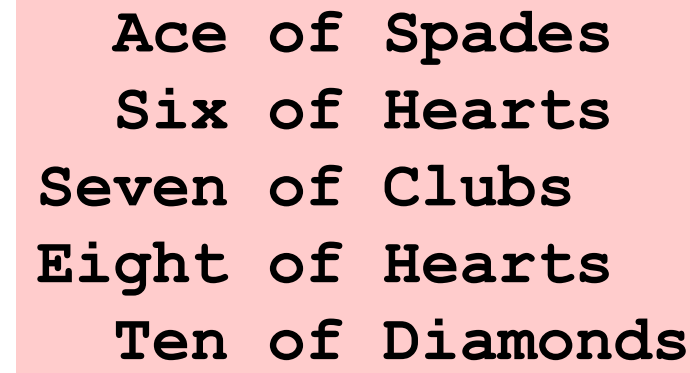

#### The sort Method in the Hand Class

It sorts on the rank attribute, not the suit attribute as in the Deck class

**def sort(self):**

 **self.cards.sort(key=Card.get\_rank)**

#### A Couple of Examples

More in Lab 11

**D = Deck(); D.shuffle()**

```
L = []
```

```
for k in range(4):
```

```
 L.append(Hand(str(k))
```

```
for k in range(52):
```

```
 L[k%4].add_card(D.pop_card())
```

```
for k in range(4):
```

```
 print L[k].sort()
```
**D = Deck(); D.shuffle()**

```
L = []
```

```
for k in range(4):
```

```
 L.append(Hand(str(k))
```

```
for k in range(52):
```

```
 L[k%4].add_card(D.pop_card())
```

```
for k in range(4):
```
 **print L[k].sort()**

Set up and shuffle the deck

**D = Deck(); D.shuffle()**

```
L = []
```

```
for k in range(4):
```

```
 L.append(Hand(str(k))
```

```
for k in range(52):
```

```
 L[k%4].add_card(D.pop_card())
```

```
for k in range(4):
```
 **print L[k].sort()**

SetUp a length-4 list of Hands

```
D = Deck(); D.shuffle()
```

```
L = []
```

```
for k in range(4):
```

```
 L.append(Hand(str(k))
```

```
for k in range(52):
```

```
 L[k%4].add_card( D.pop_card() )
```

```
for k in range(4):
```
 **print L[k].sort()**

Get a card from the Deck

**D = Deck(); D.shuffle()**

```
L = []
```

```
for k in range(4):
```

```
 L.append(Hand(str(k))
```

```
for k in range(52):
```

```
 L[k%4].add_card(D.pop_card())
```
**for k in range(4):**

 **print L[k].sort()**

Add to a every 4<sup>th</sup> hand

```
D = Deck(); D.shuffle()
```

```
L = []
```

```
for k in range(4):
```

```
 L.append(Hand(str(k))
```

```
for k in range(52):
```

```
 L[k%4].add_card(D.pop_card())
```

```
for k in range(4):
```
 **print L[k].sort()**

Sort and print each Hand

## Next Example from Poker

# Probability of a Full House

Core Problem: When does a 5-card hand consist of two of one rank and three of another?

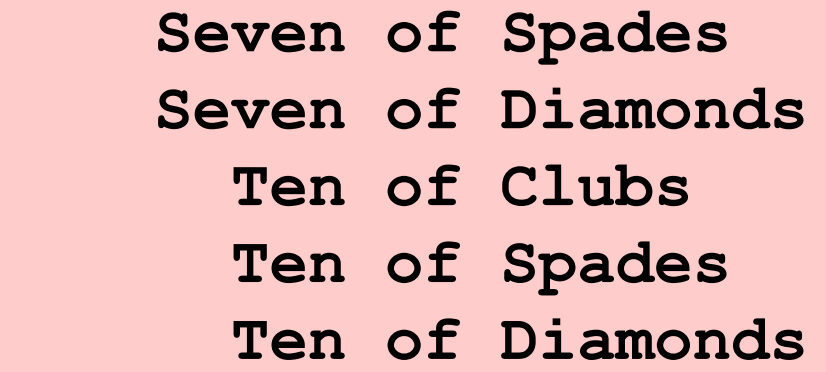

**Four of Spades Four of Diamonds Jack of Hearts Jack of Clubs Jack of Spades**

# Is a Hand H a Full House?

```
H.sort()
r = []
for c in H.cards:
     r.append(c.rank)
B1 = (r[0] == r[1] == r[2]) and (r[3] == r[4])B2 = (r[0] == r[1]) and (r[2] == r[3] == r[4])If B1 or B2:
     print 'Full House'
```
# Is a Hand H a Full House?

```
H.sort()
r = []
for c in H.cards:
     r.append(c.rank)
B1 = (r[0] == r[1] == r[2]) and (r[3] == r[4])B2 = (r[0] == r[1]) and (r[2] == r[3] == r[4])If B1 or B2:
     print 'Full House'
```
Sort the Hand by rank

#### Three Hands

#### Yes: Yes:

 **Seven of Spades Seven of Diamonds Seven of Clubs Ten of Spades Ten of Diamonds**

**Four of Spades Four of Diamonds Jack of Hearts Jack of Clubs Jack of Spades**

#### No:

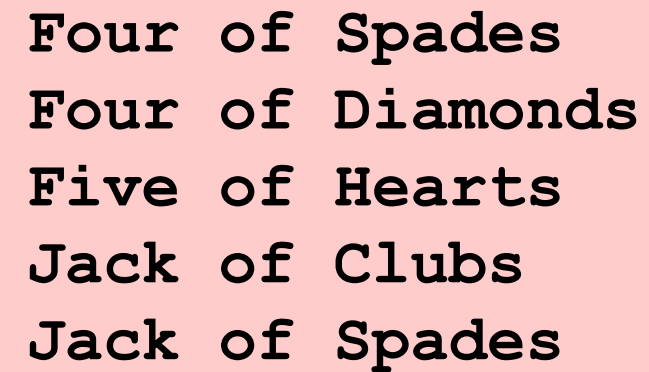

# Is a Hand H a Full House?

```
H.sort()
r = []
for c in H.cards:
     r.append(c.rank)
B1 = (r[0] == r[1] == r[2]) and (r[3] == r[4])B2 = (r[0] == r[1]) and (r[2] == r[3] == r[4])If B1 or B2:
     print 'Full House'
```
Form a list of the ranks

# Is a Hand H a Full House?

```
H.sort()
r = []
for c in H.cards:
     r.append(c.rank)
B1 = (r[0] == r[1] == r[2]) and (r[3] == r[4])B2 = (r[0] == r[1]) and (r[2] == r[3] == r[4])if B1 or B2:
     print 'Full House'
```